# **TinyDB Documentation**

*Release 2.3.0*

**Markus Siemens**

April 08, 2015

### Contents

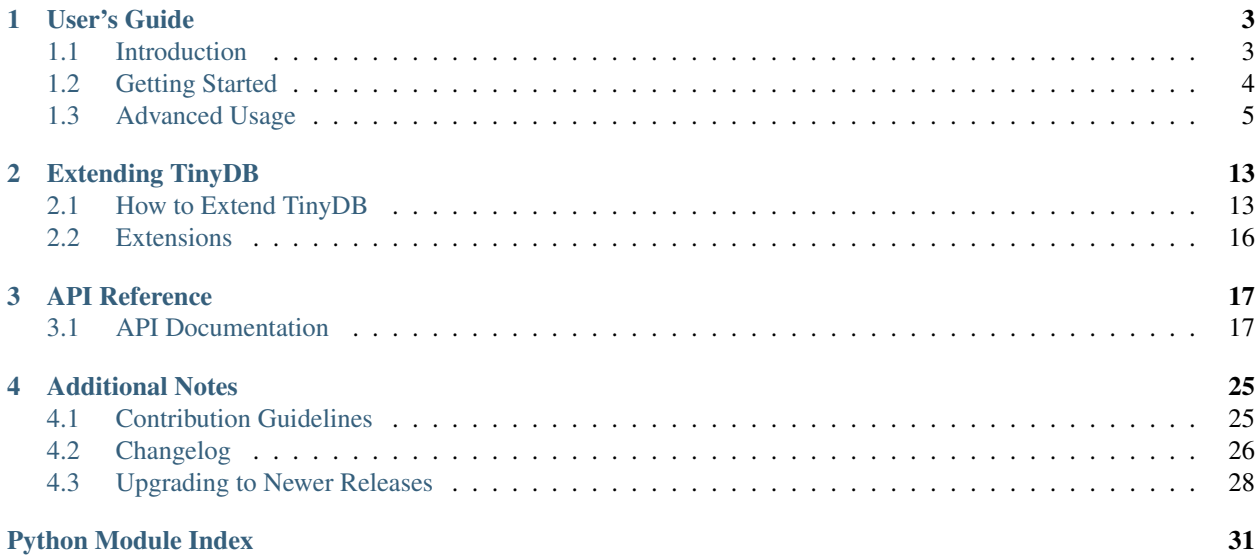

Welcome to TinyDB, your tiny, document oriented database optimized for your happiness :)

```
>>> from tinydb import TinyDB, where
>>> db = TinyDB('path/to/db.json')
>>> db.insert({'int': 1, 'char': 'a'})
>>> db.search(where('int') == 1)
[{'int': 1, 'char': 'a'}]
```
# **User's Guide**

# <span id="page-6-1"></span><span id="page-6-0"></span>**1.1 Introduction**

Great that you've taken time to check out the TinyDB docs! Before we begin looking at TinyDB itself, let's take some time to see whether you should use TinyDB.

### **1.1.1 Why using TinyDB?**

- tiny: The current source code has 1200 (with about 40% documentation) lines of code (+ 600 lines tests). For comparison: [Buzhug](http://buzhug.sourceforge.net/) has about 2000 lines of code (w/o tests), [CodernityDB](http://labs.codernity.com/codernitydb/) has about 8000 lines of code (w/o tests).
- document oriented: Like [MongoDB,](http://mongodb.org/) you can store any document (represented as dict) in TinyDB.
- optimized for your happiness: TinyDB is designed to be simple and fun to use by providing a simple and clean API.
- written in pure Python: TinyDB neither needs an external server (as e.g. [PyMongo\)](http://api.mongodb.org/python/current/) nor any dependencies from PyPI.
- works on Python 2.6 3.4 and PyPy: TinyDB works on all modern versions of Python and PyPy.
- easily extensible: You can easily extend TinyDB by writing new storages or modify the behaviour of storages with Middlewares.
- nearly 100% test coverage: If you don't count that <u>repr</u> methods and some abstract methods are not tested, TinyDB has a test coverage of 100%.

In short: If you need a simple database with a clean API that just works without lots of configuration, TinyDB might be the right choice for you.

### **1.1.2 Why not using TinyDB?**

- You need advanced features like multiple indexes, an HTTP server, relationships, or similar.
- You are really concerned about high performance and need a high speed database.

To put it plainly: If you need advanced features or high performance, TinyDB is the wrong database for you – consider using databases like [Buzhug,](http://buzhug.sourceforge.net/) [CodernityDB](http://labs.codernity.com/codernitydb/) or [MongoDB.](http://mongodb.org/)

# <span id="page-7-0"></span>**1.2 Getting Started**

### **1.2.1 Installing TinyDB**

To install TinyDB from PyPI, run:

```
$ pip install tinydb
```
You can also grab the latest development version from [GitHub.](http://github.com/msiemens/tinydb/) After downloading and unpacking it, you can install it using:

```
$ python setup.py install
```
# **1.2.2 Basic Usage**

Let's cover the basics before going more into detail. We'll start by setting up a TinyDB database:

```
>>> from tinydb import TinyDB, where
>>> db = TinyDB('db.json')
```
You now have a TinyDB database that stores its data in db. json. What about inserting some data? TinyDB expects the data to be Python dicts:

```
>>> db.insert({'type': 'apple', 'count': 7})
1
>>> db.insert({'type': 'peach', 'count': 3})
2
```
Note: The insert method returns the inserted element's ID. Read more about it here: *[Using Element IDs](#page-10-0)*.

Now you can get all elements stored in the database by running:

```
>>> db.all()
[{'count': 7, 'type': 'apple'}, {'count': 3, 'type': 'peach'}]
```
Of course you'll also want to search for specific elements. Let's try:

```
>>> db.search(where('type') == 'peach')
[{'count': 3, 'type': 'peach' }]
>>> db.search(where('count') > 5)
[{'count': 7, 'type': 'apple'}]
```
Next we'll update the count field of the apples:

```
>>> db.update({'count': 10}, where('type') == 'apple')
>>> db.all()
[{'count': 10, 'type': 'apple'}, {'count': 3, 'type': 'peach'}]
```
In the same manner you can also remove elements:

```
>>> db.remove(where('count') < 5)
>>> db.all()
[{'count': 10, 'type': 'apple'}]
```
And of course you can throw away all data to start with an empty database:

```
>>> db.purge()
>>> db.all()
[]
```
### **Recap**

Before we dive deeper, let's recapitulate the basics:

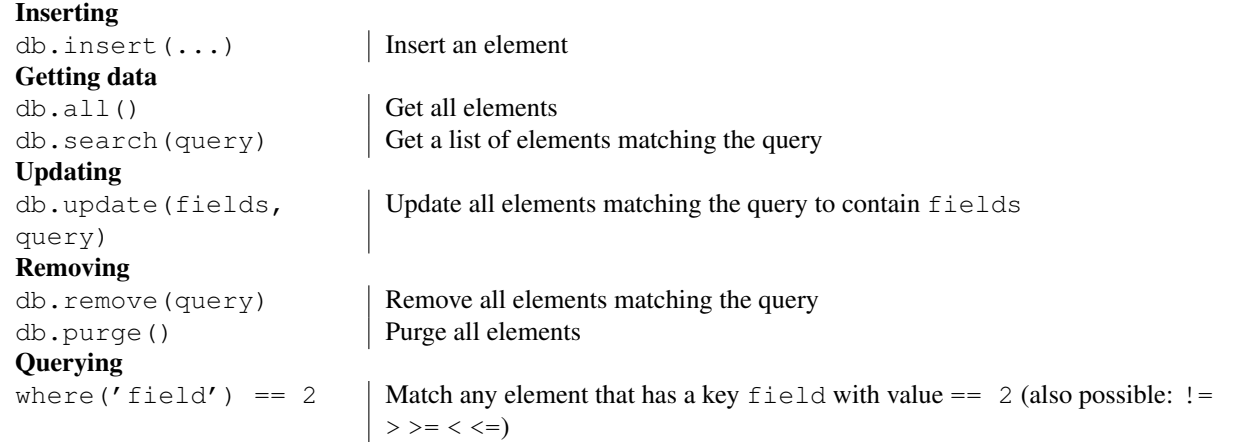

# <span id="page-8-0"></span>**1.3 Advanced Usage**

### **1.3.1 Remarks on Storages**

Before we dive deeper into the usage of TinyDB, we should stop for a moment and discuss how TinyDB stores data.

To convert your data to a format that is writable to disk TinyDB uses the [Python JSON](http://docs.python.org/2/library/json.html) module by default. It's great when only simple data types are involved but it cannot handle more complex data types like custom classes. On Python 2 it also converts strings to unicode strings upon reading (described [here\)](http://stackoverflow.com/q/956867/997063).

If that causes problems, you can write *[your own storage](#page-16-1)*, that uses a more powerful (but also slower) library like [pickle](http://docs.python.org/library/pickle.html) or [PyYAML.](http://pyyaml.org/)

#### **Alternative JSON libary**

As already mentioned, the default storage relies upon Python's JSON module. To improve performance, you can install [ujson](http://pypi.python.org/pypi/ujson) , an extremely fast JSON implementation. TinyDB will auto-detect and use it if possible.

### **1.3.2 Handling Data**

With that out of the way, let's start with inserting, updating and retrieving data from your database.

#### **Inserting data**

As already described you can insert an element using db.insert(...). In case you want to insert multiple elements, you can use db.insert\_multiple(...):

```
>>> db.insert_multiple([{'int': 1, 'char': 'a'}, {'int': 1, 'char': 'b'}])
>>> db.insert_multiple({'int': 1, 'value': i} for i in range(2))
```
#### **Updating data**

db.update(fields, query) only allows you to update an element by adding or overwriting it's values. But sometimes you may need to e.g. remove one field or increment it's value. In that case you can pass a function instead of fields:

```
>>> from tinydb.operations import delete
>>> db.update(delete('key1'), where('key') == 'value')
```
This will remove the key  $k \in \mathcal{Y}1$  from all matching elements. TinyDB comes with these operations:

- delete(key): delete a key from the element
- increment (key): incremenet the value of a key
- $\bullet$  decrement (key): decremenet the value of a key

Of course you also can write your own operations:

```
>>> def your_operation(your_arguments):
... def transform(element):
... # do something with the element
... # ...
... return transform
...
>>> db.update(your_operation(arguments), query)
```
#### **Retrieving data**

There are several ways to retrieve data from your database. For instance you can get the number of stored elements:

```
>>> len(db)
3
```
Then of course you can use db.search(...) as described in the *[Getting Started](#page-7-0)* section. But sometimes you want to get only one matching element. Instead of using

```
>>> try:
... result = db.search(where('value') == 1)[0]
... except IndexError:
... pass
you can use db.get(...):
>>> db.get(where('value') == 1)
{'int': 1, 'value': 1}
>>> db.get(where('value') == 100)
None
```
Caution: If multiple elements match the query, propably a random one of them will be returned!

Often you don't want to search for elements but only know whether they are stored in the database. In this case db.contains(...) is your friend:

```
\Rightarrow db.contains(where('char') == 'a')
```
In a similar manner you can look up the number of elements matching a query:

```
\Rightarrow db.count(where('int') == 1)
3
```
#### **Recap**

r

Let's summarize the ways to handle data:

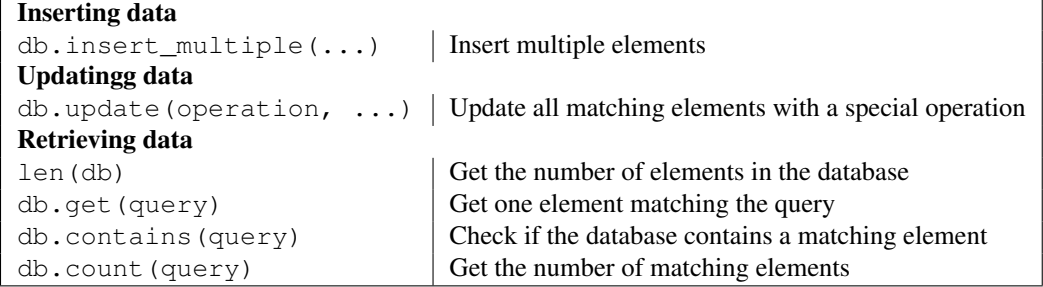

### <span id="page-10-0"></span>**1.3.3 Using Element IDs**

Internally TinyDB associates an ID with every element you insert. It's returned after inserting an element:

```
>>> db.insert({'value': 1})
3
>>> db.insert_multiple([{...}, {...}, {...}])
[4, 5, 6]
```
In addition you can get the ID of already inserted elements using element.eid:

```
>>> el = db.get(where('value') == 1)
>>> el.eid
3
```
Different TinyDB methods also work with IDs, namely: update, remove, contains and get.

```
>>> db.update({'value': 2}, eids=[1, 2])
>>> db.contains(eids=[1])
True
>>> db.remove(eids=[1, 2])
>>> db.get(eid=3)
{...}
```
#### **Recap**

Let's sum up the way TinyDB supports working with IDs:

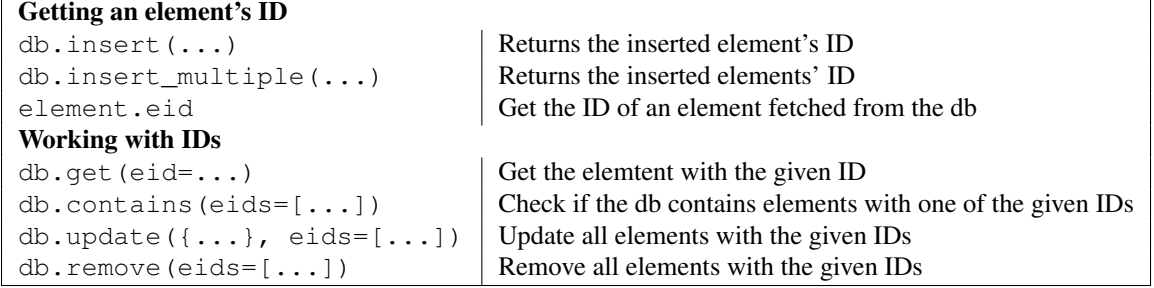

### **1.3.4 Queries**

TinyDB lets you use a rich set of queries. In the *[Getting Started](#page-7-0)* you've learned about the basic comparisons (==, <, >, ...). In addition to that TinyDB enables you run logical operations on queries.

```
>>> # Negate a query:
\Rightarrow db. search (\sim where ('int') == 1)
>>> # Logical AND:
>>> db.search((where('int') == 1) & (where('char') == 'b'))
[{'int': 1, 'char': 'b' }]
>>> # Logical OR:
>>> db.search((where('char') == 'a') | (where('char') == 'b'))
[{'int': 1, 'char': 'a'}, {'int': 1, 'char': 'b'}]
```
Note: When using  $\& \text{ or } |$ , make sure you wrap the conditions on both sides with parentheses or Python will mess up the comparison.

You also can search for elements where a specific key exists:

```
>>> db.search(where('char'))
[{'int': 1, 'char': 'a'}, {'int': 1, 'char': 'b'}]
```
#### **Advanced queries**

In addition to these checks TinyDB supports checking against a regex or a custom test function:

```
>>> # Regex:
>>> db.search(where('char').matches('[aZ]*'))
[{'int': 1, 'char': 'abc'}, {'int': 1, 'char': 'def'}]}>>> db.search(where('char').contains('b+'))
[{'int': 1, 'char': 'abbc'}, {'int': 1, 'char': 'bb'}]
>>> # Custom test:
>>> test_func = lambda c: c == 'a'
>>> db.search(where('char').test(test_func))
[{'char': 'a', 'int': 1}]
```
#### <span id="page-11-0"></span>**Nested Queries**

You can insert nested elements into your database:

```
>>> db.insert({'field': {'name': {'first_name': 'John', 'last_name': 'Doe'}}})
```
To search for a nested field, use where ( $'$  field').has(...). You can apply any queries you already know to this selector:

```
>>> db.search(where('field').has('name'))
[{'field': ...}]
>>> db.search(where('field').has('name').has('last_name') == 'Doe')
[{'field': ...}]
```
You also can use lists inside of elements:

```
>>> db.insert({'field': [{'val': 1}, {'val': 2}, {'val': 3}])
```
Using where ('field').any(...) and where ('field').all(...) you can specify checks for the list's items using either a nested query or a sequence such as a list. They behave similarly to Python's *any* and *all*:

```
>>> # Nested Query:
>>> db.search(where('field').any(where('val') == 1))
True
>>> db.search(where('field').all(where('val') > 0))
True
```

```
\Rightarrow * \frac{1}{1} \frac{1}{1}>>> db.search(where('field').any([{'val': 1}, {'val': 4}]))
True
>>> db.search(where('field').all([{'val': 1}, {'val': 4}]))
False
>>> db.search(where('field').all([{'val': 1}, {'val': 3}]))
True
```
#### **Recap**

Again, let's recapitulate the query operations:

```
Oueries
where ('field').matches(regMatch any element matching the regular expression
where ('field').contains (relex) any element with a matching substring
where ('field').test(func) Matches any element for which the function returns True
Combining Queries
~ query Match elements that don't match the query
(\text{query1}) & (\text{query2}) Match elements that match both queries
(query1) | (query2) Match elements that match one of the queries
Nested Queries
where ('field').has ('field')Match any element that has the specified item. Perform more queries on
                                 this selector as needed
where ('field').any (query) Match any element where 'field' is a list where one of the items matches
                                 the subquery
where ('field').all(query) Match any element where 'field' is a list where all items match the
                                 subquery
```
### **1.3.5 Tables**

TinyDB supports working with multiple tables. They behave just the same as the TinyDB class. To create and use a table, use db.table(name).

```
>>> table = db.table('table_name')
>>> table.insert({'value': True})
>>> table.all()
[{'value': True}]
```
To remove all tables from a database, use:

```
>>> db.purge_tables()
```
Note: TinyDB uses a table named \_default as default table. All operations on the database object (like  $db.insert(...))$  operate on this table.

<span id="page-13-1"></span>You can get a list with the names of all tables in your database:

```
>>> db.tables()
{'_default', 'table_name'}
```
#### **Query Caching**

TinyDB caches query result for performance. You can optimize the query cache size by passing the cache\_size to the table(...) function:

**>>>** table = db.table('table\_name', cache\_size=30)

Hint: You can set cache size to None to make the cache unlimited in size.

#### <span id="page-13-0"></span>**Smart Query Cache**

If you perform lots of queries while the data changes only little, you may enable a smarter query cache. It updates the query cache when inserting/removing/updating elements so the cache doesn't get invalidated.

**>>>** table = db.table('table\_name', smart\_cache=True)

#### **1.3.6 Storages & Middlewares**

#### **Storage Types**

TinyDB comes with two storage types: JSON and in-memory. By default TinyDB stores its data in JSON files so you have to specify the path where to store it:

```
>>> from tinydb import TinyDB, where
>>> db = TinyDB('path/to/db.json')
```
To use the in-memory storage, use:

```
>>> from tinydb.storages import MemoryStorage
>>> db = TinyDB(storage=MemoryStorage)
```
#### **Middlewares**

Middlewares wrap around existing storages allowing you to customize their behaviour.

```
>>> from tinydb.storages import JSONStorage
>>> from tinydb.middlewares import CachingMiddleware
>>> db = TinyDB('/path/to/db.json', storage=CachingMiddleware(JSONStorage))
```
Hint: You can nest middlewares:

**>>>** db = TinyDB('/path/to/db.json', storage=FirstMiddleware(SecondMiddleware(JSONStorage)))

#### **CachingMiddleware**

The CachingMiddleware improves speed by reducing disk I/O. It caches all read operations and writes data to disk after a configured number of write operations.

To make sure that all data is safely written when closing the table, use one of these ways:

```
# Using a context manager:
with database as db:
    # Your operations
# Using the close function
db.close()
```
### **1.3.7 What's next**

Congratulations, you've made through the user guide! Now go and build something awesome or dive deeper into TinyDB with these ressources:

- Want to learn how to customize TinyDB (custom serializers, storages, middlewares) and what extensions exist? Check out *[How to Extend TinyDB](#page-16-1)* and *[Extensions](#page-19-0)*.
- Want to study the API in detail? Read *[API Documentation](#page-20-1)*.
- Interested in contributing to the TinyDB development guide? Go on to the *[Contribution Guidelines](#page-28-1)*.

# **Extending TinyDB**

# <span id="page-16-1"></span><span id="page-16-0"></span>**2.1 How to Extend TinyDB**

### **2.1.1 Write a Serializer**

TinyDB's default JSON storage is fairly limited when it comes to supported data types. If you need more flexibility, you can implement a Serializer. This allows TinyDB to handle classes it couldn't serialize otherwise. Let's see how a Serializer for datetime objects could look like:

**from datetime import** datetime **class DateTimeSerializer**(Serializer): OBJ CLASS = datetime  $#$  The class this serializer handles **def** encode(self, obj): **return** obj.strftime('%Y-%m-%dT%H:%M:%S') **def** decode(self, s): **return** datetime.strptime(s, '%Y-%m-%dT%H:%M:%S')

To use the new serializer, we need to use the serialization middleware:

```
>>> from tinydb.storages import JSONStorage
>>> from tinydb.middlewares import SerializationMiddleware
>>>
>>> serialization = SerializationMiddleware()
>>> serialization.register_serializer(DateTimeSerializer(), 'TinyDate')
>>>
>>> db = TinyDB('db.json', storage=serialization)
>>> db.insert({'date': datetime(2000, 1, 1, 12, 0, 0)})
>>> db.all()
[{'date': datetime.datetime(2000, 1, 1, 12, 0)}]
```
### **2.1.2 Write a custom Storage**

By default TinyDB comes with a in-memory storage and a JSON file storage. But of course you can add your own. Let's look how you could add a [YAML](http://yaml.org/) storage using [PyYAML:](http://pyyaml.org/wiki/PyYAML)

**import yaml**

```
class YAMLStorage(Storage):
```

```
def init (self, filename): # (1)self.filename = filename
def read(self):
   with open(self.filename) as handle:
       data = \gammaaml.safe_load(handle.read()) # (2)
   if data is None: # (3)
        raise ValueError
def write(self, data):
   with open(self.filename, 'w') as handle:
       yaml.dump(data, handle)
def close(self): # (4)
   pass
```
There are some things we should look closer at:

- 1. The constructor will receive all arguments passed to TinyDB when creating the database instance (except storage which TinyDB itself consumes). In other words calling TinyDB('something', storage=YAMLStorage) will pass 'something' as an argument to YAMLStorage.
- 2. We use yaml.safe\_load as recommended by the [PyYAML documentation](http://pyyaml.org/wiki/PyYAMLDocumentation#LoadingYAML) when processing data from a potentially untrusted source.
- 3. If the storage is uninitialized, TinyDB expects the storage to throw a ValueError so it can do any internal initialization that is necessary.
- 4. If your storage needs any cleanup (like closing file handles) before an instance is destroyed, you can put it in the close() method. To run these, you'll either have to run db.close() on your TinyDB instance or use it as a context manager, like this:

```
with TinyDB('db.yml', storage=YAMLStorage) as db:
    # ...
```
Finally, using the YAML storage is very straight-forward:

```
db = TinyDB('db.yml', storage=YAMLStorage)
# ...
```
### **2.1.3 Write a custom Middleware**

Sometimes you don't want to write a new storage but rather modify the behaviour of an existing one. As an example we'll build a middleware that filters out any empty items.

Because middlewares act as a wrapper around a storage, they needs a read() and a write(data) method. In addition, they can access the underlying storage via self.storage. Before we start implementing we should look at the structure of the data that the middleware receives. Here's what the data that goes through the middleware looks like:

```
{
    '_default': {
        1: {'key': 'value'},
        2: {'key': 'value'},
        # other items
    },
    # other tables
}
```
Thus, we'll need two nested loops:

- 1. Process every table
- 2. Process every item

Now let's implement that:

```
class RemoveEmptyItemsMiddleware(Middleware):
    def __init__(self, storage_cls=TinyDB.DEFAULT_STORAGE):
        # Any middleware *has* to call the super constructor
        # with storage_cls
        super(CustomMiddleware, self).__init__(storage_cls)
    def read(self):
        data = self.storage.read()
        for table_name in data:
            table = data[table_name]
            for element_id in table:
                item = table[element_id]
                if item == {}:
                    del table[element_id]
        return data
    def write(self, data):
        for table_name in data:
            table = data[table_name]
            for element_id in table:
                item = table[element_id]
                if item == {}:
                    del table[element_id]
        self.storage.write(data)
    def close(self):
        self.storage.close()
```
Two remarks:

- 1. You have to use the super(...) call as shown in the example. To run your own initialization, add it below the super(...) call.
- 2. This is an example for a middleware, not an example for clean code. Don't use it as shown here without at least refactoring the loops into a separate method.

To wrap a storate with this new middleware, we use it like this:

db = TinyDB(storage=RemoveEmptyItemsMiddleware(SomeStorageClass))

Here SomeStorageClass should be repaced with the storage you want to use. If you leave it empty, the default storage will be used (which is the JSONStorage).

# <span id="page-19-0"></span>**2.2 Extensions**

# <span id="page-19-1"></span>**2.2.1 tinyrecord**

Repo: <https://github.com/eugene-eeo/tinyrecord>

Status: *stable*

Description: Tinyrecord is a library which implements experimental atomic transaction support for the TinyDB NoSQL database. It uses a record-first then execute architecture which allows us to minimize the time that we are within a thread lock.

### **2.2.2 tinyindex**

Repo: <https://github.com/eugene-eeo/tinyindex>

Status: *experimental*

Description: Document indexing for TinyDB. Basically ensures deterministic (as long as there aren't any changes to the table) yielding of documents.

# **API Reference**

# <span id="page-20-3"></span><span id="page-20-1"></span><span id="page-20-0"></span>**3.1 API Documentation**

### **3.1.1 tinydb.database**

```
class tinydb.database.TinyDB(*args, **kwargs)
     The main class of TinyDB.
```
Gives access to the database, provides methods to insert/search/remove and getting tables.

```
DEFAULT_STORAGE
```
alias of JSONStorage

```
__enter__()
   See Table._enter_()
```
**\_\_exit\_\_**(*\*args*) See Table. \_\_exit\_()

#### **\_\_getattr\_\_**(*name*)

Forward all unknown attribute calls to the underlying standard table.

```
__init__(*args, **kwargs)
```
Create a new instance of TinyDB.

All arguments and keyword arguments will be passed to the underlying storage class (default: [JSONStorage](#page-26-0)).

Parameters storage – The class of the storage to use. Will be initialized with args and kwargs.

**\_\_len\_\_**()

Get the total number of elements in the DB.

```
>>> db = TinyDB('db.json')
>>> len(db)
\bigcap
```
#### **purge\_tables**()

Purge all tables from the database. CANNOT BE REVERSED!

**table**(*name='\_default'*, *smart\_cache=False*, *\*\*options*) Get access to a specific table.

Creates a new table, if it hasn't been created before, otherwise it returns the cached Table object.

#### <span id="page-21-3"></span>Parameters

- **name**  $(str)$  The name of the table.
- smart\_cache Use a smarter query caching. See [tinydb.database.SmartCacheTable](#page-23-0)
- cache size How many query results to cache.

#### **table\_class**

alias of Table

#### **tables**()

Get the names of all tables in the database.

Returns a set of table names

#### Return type set[str]

<span id="page-21-2"></span><span id="page-21-0"></span>class tinydb.database.**Table**(*name*, *db*, *cache\_size=10*) Represents a single TinyDB Table.

#### **\_\_enter\_\_**()

Allow the database to be used as a context manager.

Returns the table instance

#### <span id="page-21-1"></span>**\_\_exit\_\_**(*\*args*)

Try to close the storage after being used as a context manager.

**\_\_init\_\_**(*name*, *db*, *cache\_size=10*)

Get access to a table.

#### Parameters

- **name**  $(str)$  The name of the table.
- db (*[tinydb.database.TinyDB](#page-20-2)*) The parent database.
- cache\_size Maximum size of query cache.

#### **\_\_len\_\_**()

Get the total number of elements in the table.

#### **all**()

Get all elements stored in the table.

Returns a list with all elements.

#### Return type list[Element]

#### **close**(*\*args*)

Try to close the storage after being used as a context manager.

#### **contains**(*cond=None*, *eids=None*)

Check wether the database contains an element matching a condition or an ID.

If eids is set, it checks if the db contains an element with one of the specified.

#### Parameters

- **cond** (*Query*) the condition use
- eids the element IDs to look for

#### **count**(*cond*)

Count the elements matching a condition.

Parameters cond (*Query*) – the condition use

<span id="page-22-1"></span>**get**(*cond=None*, *eid=None*)

Get exactly one element specified by a query or and ID.

Returns None if the element doesn't exist

#### Parameters

- **cond** (*Query*) the condition to check against
- eid the element's ID

Returns the element or None

Return type Element | None

#### **insert**(*element*)

Insert a new element into the table.

Parameters element – the element to insert

Returns the inserted element's ID

#### **insert\_multiple**(*elements*)

Insert multiple elements into the table.

Parameters elements – a list of elements to insert

Returns a list containing the inserted elements' IDs

#### **process\_elements**(*func*, *cond=None*, *eids=None*)

Helper function for processing all elements specified by condition or IDs.

A repeating pattern in TinyDB is to run some code on all elements that match a condition or are specified by their ID. This is implemented in this function. The function passed as func has to be a callable. It's first argument will be the data currently in the database. It's second argument is the element ID of the currently processed element.

See: [update\(\)](#page-23-1), [remove\(\)](#page-22-0)

#### Parameters

- func the function to execute on every included element. first argument: all data second argument: the current eid
- cond elements to use
- eids elements to use

#### **purge**()

Purge the table by removing all elements.

<span id="page-22-0"></span>**remove**(*cond=None*, *eids=None*)

Remove all matching elements.

#### **Parameters**

- **cond** (*query*) the condition to check against
- eids (*list*) a list of element IDs

#### **search**(*cond*)

Search for all elements matching a 'where' cond.

Parameters cond (*Query*) – the condition to check against

Returns list of matching elements

#### Return type list[Element]

<span id="page-23-2"></span><span id="page-23-1"></span>**update**(*fields*, *cond=None*, *eids=None*)

Update all matching elements to have a given set of fields.

#### Parameters

- fields (*dict | (dict, int) -> None*) the fields that the matching elements will have or a method that will update the elements
- **cond** (*query*) which elements to update
- eids (*list*) a list of element IDs

<span id="page-23-0"></span>class tinydb.database.**SmartCacheTable**(*name*, *db*, *cache\_size=10*)

A Table with a smarter query cache.

Provides the same methods as [Table](#page-21-2).

The query cache gets updated on insert/update/remove. Useful when in cases where many searches are done but data isn't changed often.

class tinydb.database.**Element**(*value=None*, *eid=None*, *\*\*kwargs*)

Represents an element stored in the database.

This is a transparent proxy for database elements. It exists to provide a way to access an element's id via el.eid.

**eid**

The element's id

### **3.1.2 tinydb.queries**

```
class tinydb.queries.Query(key)
```
Provides methods to do tests on dict fields.

Any type of comparison will be called in this class. In addition, it is aliased to where to provide a more intuitive syntax.

When not using any comparison operation, this simply tests for existence of the given key.

**\_\_and\_\_**(*other*)

Combines this query and another with logical and.

Example:

**>>>** (where('f1') == 5) & (where('f2')  $!= 2$ )  $('f1' == 5)$  and  $('f2' != 2)$ 

#### Return type QueryAnd

**\_\_call\_\_**(*element*)

Run the test on the element.

Parameters element (*dict*) – The dict that we will run our tests against.

**\_\_eq\_\_**(*other*)

Test a dict value for equality.

 $\Rightarrow$  where('f1') == 42  $'f1' == 42$ 

#### <span id="page-24-0"></span>**\_\_ge\_\_**(*other*)

Test a dict value for being greater than or equal to another value.

**>>>** where('f1') >=  $42$  $'f1'$  >= 42

#### **\_\_gt\_\_**(*other*)

Test a dict value for being greater than another value.

**>>>** where('f1') > 42  $'f1' > 42$ 

**\_\_invert\_\_**()

Negates a query.

>>>  $\sim$  (where ('f1') >= 42) not ('f1' >= 42)

#### Return type tinydb.queries.QueryNot

#### **\_\_le\_\_**(*other*)

Test a dict value for being lower than or equal to another value.

**>>>** where('f1')  $\leq$  42  $'f1' < = 42$ 

#### **\_\_lt\_\_**(*other*)

Test a dict value for being lower than another value.

**>>>** where('f1') < 42 'f1' < 42

**\_\_ne\_\_**(*other*)

Test a dict value for inequality.

```
>>> where('f1') != 42' f1' != 42
```
**\_\_or\_\_**(*other*)

Combines this query and another with logical or.

Example:

**>>>** (where('f1') == 5) | (where('f2')  $!= 2$ )  $('f1' == 5)$  or  $('f2' != 2)$ 

#### Return type QueryOr

#### **all**(*cond*)

Checks if a condition is met by any element in a list, where a condition can also be a sequence (e.g. list).

```
>>> where('f1').all(where('f2') == 1)
'f1' all have 'f2' == 1
Matches:
{'f1': [{'f2': 1}, {'f2': 1}]}
>>> where('f1').all([{'f2': 1}, {'f3': 2}])
```
<span id="page-25-0"></span>Matches:

```
{'f1': [{'f2': 1}, {'f3': 2}]}
{'f1': [{'f2': 1}, {'f3': 2}, {'f4': 3}]}
```
Parameters cond – The condition to check

Return type tinydb.queries.Query

#### **any**(*cond*)

Checks if a condition is met by any element in a list, where a condition can also be a sequence (e.g. list).

```
>>> where('f1').any(where('f2') == 1)
'f1' has any 'f2' == 1
```
Matches:

```
{'f1': [{'f2': 1}, {'f2': 0}]}
>>> where('f1').any([1, 2, 3])
'f1' has any [1, 2, 3]
```
Matches:

{'f1': [1, 2]} {'f1': [3, 4, 5]}

Parameters cond – The condition to check

Return type tinydb.queries.Query

#### **contains**(*regex*)

Run a regex test against a dict value (only substring has to match).

**>>>** where('f1').contains(r'\d+') 'f1'  $\sim$  =  $\dagger$ 

Parameters regex - The regular expression to pass to re. search

Return type QueryRegex

```
has(key)
```
Run test on a nested dict.

```
>>> where('x').has('y') == 2
has 'x' => ('y' == 2)
```
Matches:

 $\{'x': \{'y': 2\}\}\$ 

Parameters key – the key to search for in the nested dict

Return type QueryHas

#### **matches**(*regex*)

Run a regex test against a dict value (whole string has to match).

```
>>> where('f1').matches(r'<sup>^</sup>\w+$')
'f1' ~= \wedge \wedge w + \hat{S}
```
**Parameters regex** – The regular expression to pass to  $re$ . match

Return type QueryRegex

#### **test**(*func*)

Run a user-defined test function against a dict value.

```
>>> def test_func(val):
... return val == 42
...
>>> where('f1').test(test_func)
'f1'.test(<function test_func at 0xXXXXXXXX>)
```
**Parameters func** – The function to run. Has to accept one parameter and return a boolean.

Return type QueryCustom

### <span id="page-26-4"></span>**3.1.3 tinydb.storage**

Contains the [base class](#page-26-1) for storages and implementations.

#### <span id="page-26-1"></span>class tinydb.storages.**Storage**

The abstract base class for all Storages.

A Storage (de)serializes the current state of the database and stores it in some place (memory, file on disk, ...).

#### **read**()

Read the last stored state.

**write**(*data*)

Write the current state of the database to the storage.

#### **close**()

Optional: Close open file handles, etc.

### <span id="page-26-0"></span>class tinydb.storages.**JSONStorage**(*path*)

Store the data in a JSON file.

**\_\_init\_\_**(*path*)

Create a new instance.

Also creates the storage file, if it doesn't exist.

Parameters path (*str*) – Where to store the JSON data.

#### class tinydb.storages.**MemoryStorage**

Store the data as JSON in memory.

**\_\_init\_\_**() Create a new instance.

#### <span id="page-26-3"></span>**3.1.4 tinydb.middlewares**

<span id="page-26-2"></span>Contains the [base class](#page-26-2) for middlewares and implementations.

#### <span id="page-27-0"></span>class tinydb.middlewares.**Middleware**

The base class for all Middlewares.

Middlewares hook into the read/write process of TinyDB allowing you to extend the behaviour by adding caching, logging, ...

If read() or write() are not overloaded, they will be forwarded directly to the storage instance.

#### **storage**

#### Type [Storage](#page-26-1)

Access to the underlying storage instance.

#### **read**()

Read the last stored state.

#### **write**(*data*)

Write the current state of the database to the storage.

#### **close**()

Optional: Close open file handles, etc.

#### class tinydb.middlewares.**CachingMiddleware**(*storage\_cls=<class*

*'tinydb.storages.JSONStorage'>*)

Add some caching to TinyDB.

This Middleware aims to improve the performance of TinyDB by writing only the last DB state every WRITE\_CACHE\_SIZE time and reading always from cache.

#### **flush**()

Flush all unwritten data to disk.

# **Additional Notes**

# <span id="page-28-1"></span><span id="page-28-0"></span>**4.1 Contribution Guidelines**

Whether reporting bugs, discussing improvements and new ideas or writing extensions: Contributions to TinyDB are welcome! Here's how to get started:

- 1. Check for open issues or open a fresh issue to start a discussion around a feature idea or a bug
- 2. Fork [the repository](https://github.com/msiemens/tinydb/) on Github, create a new branch off the *master* branch and start making your changes (known as [GitHub Flow\)](https://guides.github.com/introduction/flow/index.html)
- 3. Write a test which shows that the bug was fixed or that the feature works as expected
- 4. Send a pull request and bug the maintainer until it gets merged and published :)

### **4.1.1 Philosophy of TinyDB**

TinyDB aims to be simple and fun to use. Therefore two key values are simplicity and elegance of interfaces and code. These values will contradict each other from time to time. In these cases , try using as little magic as possible. In any case don't forget documenting code that isn't clear at first glance.

### **4.1.2 Code Conventions**

In general the TinyDB source should always follow [PEP 8.](http://legacy.python.org/dev/peps/pep-0008/) Exceptions are allowed in well justified and documented cases. However we make a small exception concerning docstrings:

When using multiline docstrings, keep the opening and closing triple quotes on their own lines and add an empty line after it.

```
def some_function():
       \overline{u}" \overline{u}Documentation ...
       \overline{u}" \overline{u}# implementation ...
```
### **4.1.3 Version Numbers**

TinyDB follows the [SemVer versioning guidelines.](http://semver.org/) This implies that backwards incompatible changes in the API will increment the major version. So think twice before making such changes.

# <span id="page-29-0"></span>**4.2 Changelog**

### **4.2.1 Version Numbering**

TinyDB follows the SemVer versioning guidelines. For more information, see [semver.org](http://semver.org/)

# **4.2.2 v2.3.0 (2015-04-08)**

- Added support for custom serialization. That way, you can teach TinyDB to store datetime objects in a JSON file :) (see [issue #48](https://github.com/msiemens/tinydb/issues/48) and [pull request #50\)](https://github.com/msiemens/tinydb/pull/50)
- Fixed a performance regression when searching became slower with every search (see [issue #49\)](https://github.com/msiemens/tinydb/issues/49)
- Internal code has been cleaned up

# **4.2.3 v2.2.2 (2015-02-12)**

• Fixed a data loss when using CachingMiddleware together with JSONStorage (see [issue #45\)](https://github.com/msiemens/tinydb/issues/47)

# **4.2.4 v2.2.1 (2015-01-09)**

• Fixed handling of IDs with the JSON backend that converted integers to strings (see [issue #45\)](https://github.com/msiemens/tinydb/issues/45)

# **4.2.5 v2.2.0 (2014-11-10)**

- Extended any and all queries to take lists as conditions (see [pull request #38\)](https://github.com/msiemens/tinydb/pull/38)
- Fixed an decode error when installing TinyDB in a non-UTF-8 environment (see [pull request #37\)](https://github.com/msiemens/tinydb/pull/37)
- Fixed some issues with CachingMiddleware in combination with JSONStorage (see [pull request #39\)](https://github.com/msiemens/tinydb/pull/39)

### **4.2.6 v2.1.0 (2014-10-14)**

- Added where (...). contains (regex) (see [issue #32\)](https://github.com/msiemens/tinydb/issues/32)
- Fixed a bug that corrupted data after reopening a database (see [issue #34\)](https://github.com/msiemens/tinydb/issues/34)

# **4.2.7 v2.0.1 (2014-09-22)**

• Fixed handling of unicode data in Python 2 (see [issue #28\)](https://github.com/msiemens/tinydb/issues/28).

### **4.2.8 v2.0.0 (2014-09-05)**

#### *[Upgrade Notes](#page-31-1)*

Warning: TinyDB changed the way data is stored. You may need to migrate your databases to the new scheme. Check out the *[Upgrade Notes](#page-31-1)* for details.

• The syntax query in db has been removed, use db.contains instead.

- The ConcurrencyMiddleware has been removed due to a insecure implementation (see [issue #18\)](https://github.com/msiemens/tinydb/issues/18). Consider *[tinyrecord](#page-19-1)* instead.
- Better support for working with *[Element IDs](#page-10-0)*.
- Added support for *[nested comparisons](#page-11-0)*.
- Added all and any *[comparisons on lists](#page-11-0)*.
- Added optional *[smart query caching](#page-13-0)*.
- The query cache is now a *[fixed size lru cache](#page-13-1)*.

### **4.2.9 v1.4.0 (2014-07-22)**

• Added insert\_multiple function (see [issue #8\)](https://github.com/msiemens/tinydb/issues/8).

### **4.2.10 v1.3.0 (2014-07-02)**

- Fixed [bug #7:](https://github.com/msiemens/tinydb/issues/7) IDs not unique.
- Extended the API: db.count (where  $(\ldots)$ ) and db.contains (where  $(\ldots)$ ).
- The syntax query in db is now deprecated and replaced by db.contains.

### **4.2.11 v1.2.0 (2014-06-19)**

• Added update method (see [issue #6\)](https://github.com/msiemens/tinydb/issues/6).

### **4.2.12 v1.1.1 (2014-06-14)**

• Merged [PR #5:](https://github.com/msiemens/tinydb/pull/5) Fix minor documentation typos and style issues.

### **4.2.13 v1.1.0 (2014-05-06)**

- Improved the docs and fixed some typos.
- Refactored some internal code.
- Fixed a bug with multiple TinyDB? instances.

### **4.2.14 v1.0.1 (2014-04-26)**

• Fixed a bug in JSONStorage that broke the database when removing entries.

### **4.2.15 v1.0.0 (2013-07-20)**

• First official release – consider TinyDB stable now.

# <span id="page-31-3"></span><span id="page-31-0"></span>**4.3 Upgrading to Newer Releases**

### <span id="page-31-1"></span>**4.3.1 Version 2.0**

#### **Breaking API Changes**

- The syntax query in db is not supported any more. Use db.contains (...) instead.
- The ConcurrencyMiddleware has been removed due to a insecure implementation (see [Issue #18\)](https://github.com/msiemens/tinydb/issues/18). Consider *[tinyrecord](#page-19-1)* instead.

Apart from that the API remains compatible to v1.4 and prior.

#### **Migration**

To improve the handling of IDs TinyDB changed the way it stores data (see [Issue #13](https://github.com/msiemens/tinydb/issues/13) for details). Opening an database from v1.4 or prior will most likely result in an exception:

```
Traceback (most recent call last):
 File "<stdin>", line 1, in <module>
 File "tinydb\database.py", line 49, in __init__
    self._table = self.table('_default')
 File "tinydb\database.py", line 69, in table
    table = table_class(name, self, **options)
 File "tinydb\database.py", line 171, in __init_
    self._last_id = int(sorted(self._read().keys())[-1])
 File "tinydb\database.py", line 212, in _read
    data[eid] = Element(data[eid], eid)
TypeError: list indices must be integers, not dict
```
In this case you need to migrate the database to the recent scheme. TinyDB provides a migration script for the default JSON storage:

```
$ python -m tinydb.migrate db1.json db2.json
Processing db1.json ... Done
Processing db2.json ... Done
```
#### **Migration with a custom storage**

If you have database files that have been written using a custom storage class, you can write your own migration script that calls tinydb.migrate.migrate:

tinydb.migrate.**migrate**(*\*args*, *\*\*kwargs*)

<span id="page-31-2"></span>Migrate a database to the scheme used in v2.0.

To migrate a db that uses a custom storage, use

```
>>> from tinydb.migrate import migrate
>>> args = [...] # args for your storage class
>>> kwargs = {...} # kwargs for your storage class
>>> migrate(*args, **kwargs, storage=YourStorageClass)
True
```
Parameters storage – The class of the storage to use. Will be initialized with args and kwargs. Default: [JSONStorage](#page-26-0)

Returns True if the db has been migrated, False if the db didn't need a migration.

Python Module Index

<span id="page-34-0"></span>t

tinydb.middlewares, [23](#page-26-3) tinydb.migrate, [28](#page-31-2) tinydb.storages, [23](#page-26-4)

# Symbols

\_\_and\_\_() (tinydb.queries.Query method), [20](#page-23-2) \_\_call\_\_() (tinydb.queries.Query method), [20](#page-23-2) \_\_enter\_\_() (tinydb.database.Table method), [18](#page-21-3) \_\_enter\_\_() (tinydb.database.TinyDB method), [17](#page-20-3) \_\_eq\_\_() (tinydb.queries.Query method), [20](#page-23-2) \_\_exit\_\_() (tinydb.database.Table method), [18](#page-21-3) \_\_exit\_\_() (tinydb.database.TinyDB method), [17](#page-20-3) \_\_ge\_\_() (tinydb.queries.Query method), [20](#page-23-2) \_\_getattr\_\_() (tinydb.database.TinyDB method), [17](#page-20-3) \_\_gt\_\_() (tinydb.queries.Query method), [21](#page-24-0) \_\_init\_\_() (tinydb.database.Table method), [18](#page-21-3) \_\_init\_\_() (tinydb.database.TinyDB method), [17](#page-20-3) \_\_init\_\_() (tinydb.storages.JSONStorage method), [23](#page-26-5) init () (tinydb.storages.MemoryStorage method), [23](#page-26-5) \_\_invert\_\_() (tinydb.queries.Query method), [21](#page-24-0) \_\_le\_\_() (tinydb.queries.Query method), [21](#page-24-0) \_\_len\_\_() (tinydb.database.Table method), [18](#page-21-3) \_\_len\_\_() (tinydb.database.TinyDB method), [17](#page-20-3) \_\_lt\_\_() (tinydb.queries.Query method), [21](#page-24-0) \_\_ne\_\_() (tinydb.queries.Query method), [21](#page-24-0) \_\_or\_\_() (tinydb.queries.Query method), [21](#page-24-0)

# A

all() (tinydb.database.Table method), [18](#page-21-3) all() (tinydb.queries.Query method), [21](#page-24-0) any() (tinydb.queries.Query method), [22](#page-25-0)

# C

CachingMiddleware (class in tinydb.middlewares), [24](#page-27-0) close() (tinydb.database.Table method), [18](#page-21-3) close() (tinydb.middlewares.Middleware method), [24](#page-27-0) close() (tinydb.storages.Storage method), [23](#page-26-5) contains() (tinydb.database.Table method), [18](#page-21-3) contains() (tinydb.queries.Query method), [22](#page-25-0) count() (tinydb.database.Table method), [18](#page-21-3)

# D

DEFAULT\_STORAGE (tinydb.database.TinyDB attribute), [17](#page-20-3)

# E

eid (Element attribute), [20](#page-23-2) Element (class in tinydb.database), [20](#page-23-2)

# F

```
flush() (tinydb.middlewares.CachingMiddleware
        method), 24
```
# G

get() (tinydb.database.Table method), [19](#page-22-1)

# H

has() (tinydb.queries.Query method), [22](#page-25-0)

### I

insert() (tinydb.database.Table method), [19](#page-22-1) insert\_multiple() (tinydb.database.Table method), [19](#page-22-1)

# J

JSONStorage (class in tinydb.storages), [23](#page-26-5)

# M

matches() (tinydb.queries.Query method), [22](#page-25-0) MemoryStorage (class in tinydb.storages), [23](#page-26-5) Middleware (class in tinydb.middlewares), [23](#page-26-5) migrate() (in module tinydb.migrate), [28](#page-31-3)

# P

process\_elements() (tinydb.database.Table method), [19](#page-22-1) purge() (tinydb.database.Table method), [19](#page-22-1) purge\_tables() (tinydb.database.TinyDB method), [17](#page-20-3)

# Q

Query (class in tinydb.queries), [20](#page-23-2)

# R

read() (tinydb.middlewares.Middleware method), [24](#page-27-0) read() (tinydb.storages.Storage method), [23](#page-26-5) remove() (tinydb.database.Table method), [19](#page-22-1)

# S

search() (tinydb.database.Table method), [19](#page-22-1) SmartCacheTable (class in tinydb.database), [20](#page-23-2) Storage (class in tinydb.storages), [23](#page-26-5) storage (tinydb.middlewares.Middleware attribute), [24](#page-27-0)

# T

Table (class in tinydb.database), [18](#page-21-3) table() (tinydb.database.TinyDB method), [17](#page-20-3) table\_class (tinydb.database.TinyDB attribute), [18](#page-21-3) tables() (tinydb.database.TinyDB method), [18](#page-21-3) test() (tinydb.queries.Query method), [23](#page-26-5) TinyDB (class in tinydb.database), [17](#page-20-3) tinydb.middlewares (module), [23](#page-26-5) tinydb.migrate (module), [28](#page-31-3) tinydb.storages (module), [23](#page-26-5)

# $\bigcup$

update() (tinydb.database.Table method), [20](#page-23-2)

# W

write() (tinydb.middlewares.Middleware method), [24](#page-27-0) write() (tinydb.storages.Storage method), [23](#page-26-5)